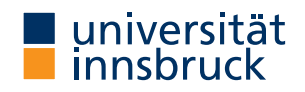

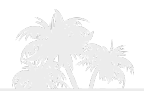

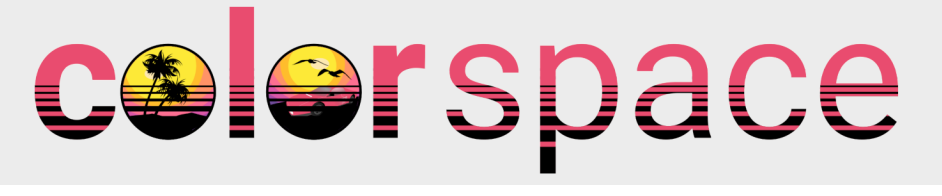

Strategies and Software for Robust Color Palettes in Data Visualizations

Achim Zeileis

<https://colorspace.R-Forge.R-project.org/>

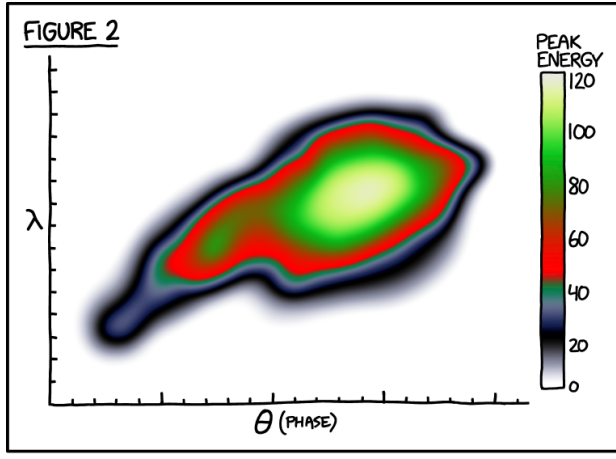

**Source:** <https://xkcd.com/2537/>

EVERY YEAR, DISGRUNTLED SCIENTISTS COMPETE FOR THE PAINBOW AWARD FOR WORST COLOR SCALE.

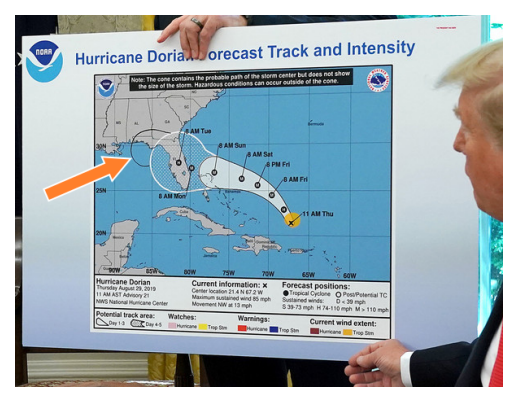

Donald J. Trump @ @realDonaldTrump · Sep 5, 2019  $\sim$ Just as I said, Alabama was originally projected to be hit. The Fake News denies it! Earliest Reasonable Arrival Time of Tropical-Storm-Force Winds -<br>Terminal Risson Passa Hilad Passal Deskabilities Tropical-Storm-Force Wind Speed Probabilities<br>For the 120 hours (LM) death have 2 PM EDT PR ALO 30 to 2 PM EDT WED SEP on

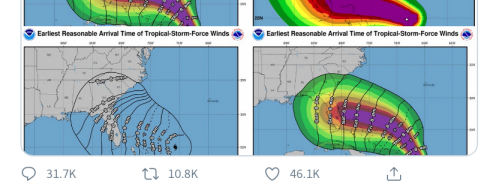

**Source:** White House (2019-09-04) **Source:** U.S. president via Twitter (2019-09-05)

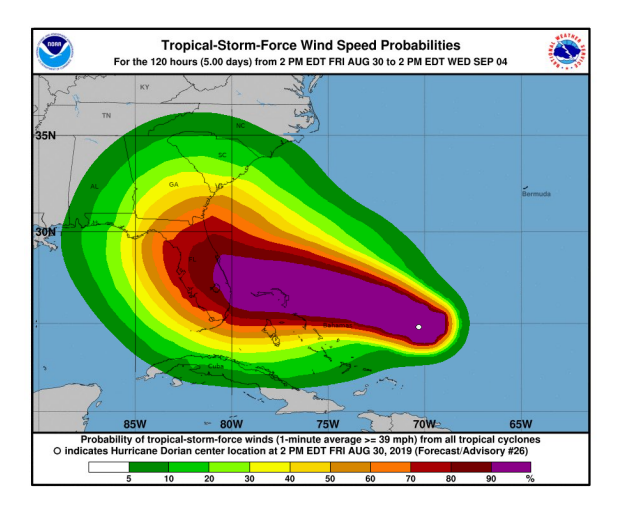

**Risk map:** Probability of wind speeds  $> 39$  mph (63 km h<sup>-1</sup>), 2019-08-30–2019-09-04.

**Source:** National Oceanic and Atmospheric Administration.

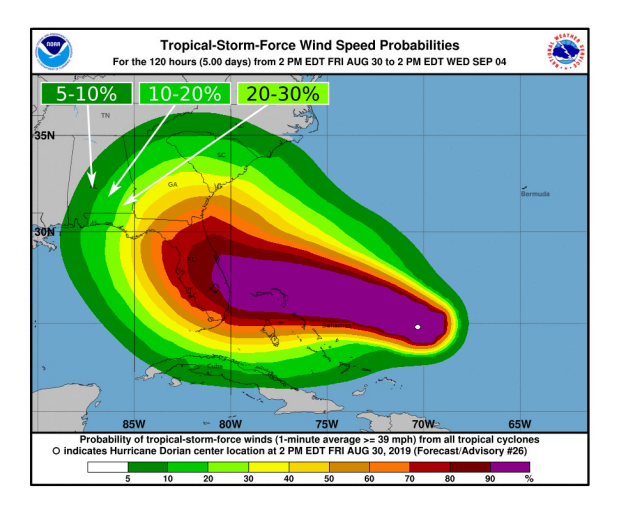

**Risk map:** Probability of wind speeds  $> 39$  mph (63 km h<sup>-1</sup>), 2019-08-30–2019-09-04.

**Source:** National Oceanic and Atmospheric Administration.

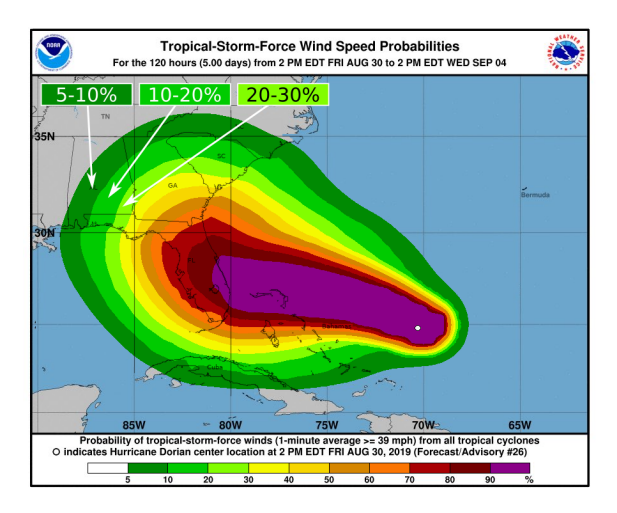

**Risk map:** Probability of wind speeds  $> 39$  mph (63 km h<sup>-1</sup>), 2019-08-30–2019-09-04.

**Source:** National Oceanic and Atmospheric Administration.

**Problems:** Flashy.

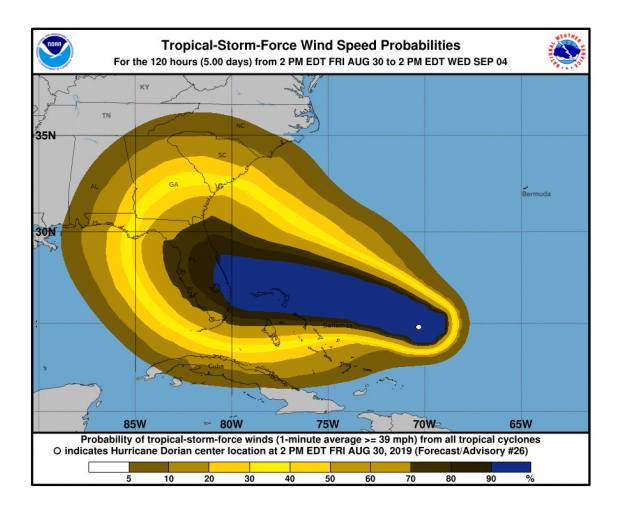

**Risk map:** Probability of wind speeds  $> 39$  mph (63 km h<sup>-1</sup>), 2019-08-30–2019-09-04.

**Source:** National Oceanic and Atmospheric Administration.

**Problems:** Flashy. Color vision deficiency.

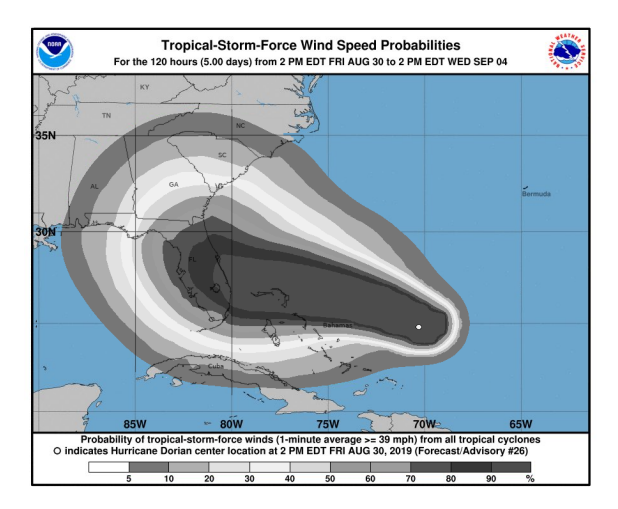

**Risk map:** Probability of wind speeds  $> 39$  mph (63 km h<sup>-1</sup>), 2019-08-30–2019-09-04.

**Source:** National Oceanic and Atmospheric Administration.

**Problems:** Flashy. Color vision deficiency. Grayscale.

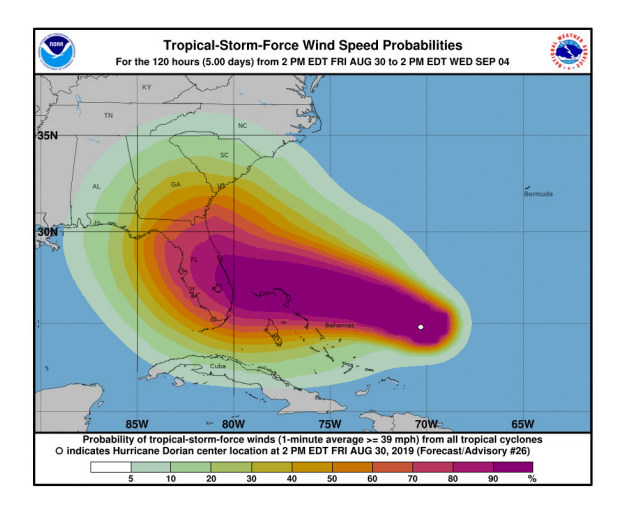

**Risk map:** Probability of wind speeds  $> 39$  mph (63 km h<sup>-1</sup>), 2019-08-30–2019-09-04.

**Source:** National Oceanic and Atmospheric Administration.

**Problems:** Flashy. Color vision deficiency. Grayscale.

**Alternative:** HCL-based sequential palette.

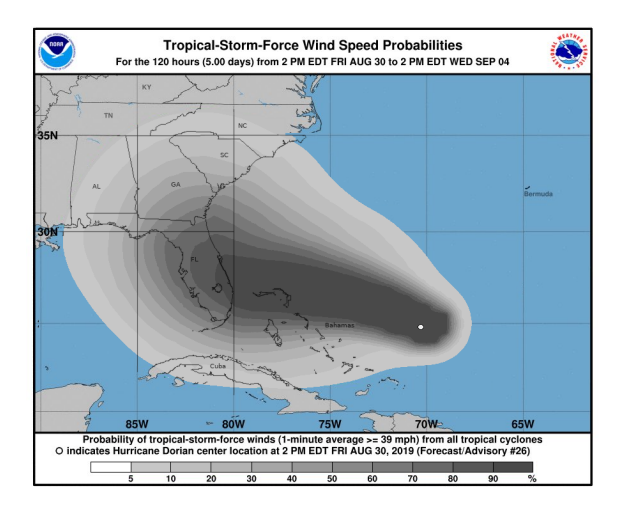

**Risk map:** Probability of wind speeds  $> 39$  mph (63 km h<sup>-1</sup>), 2019-08-30–2019-09-04.

**Source:** National Oceanic and Atmospheric Administration.

**Problems:** Flashy. Color vision deficiency. Grayscale.

**Alternative:** HCL-based sequential palette.

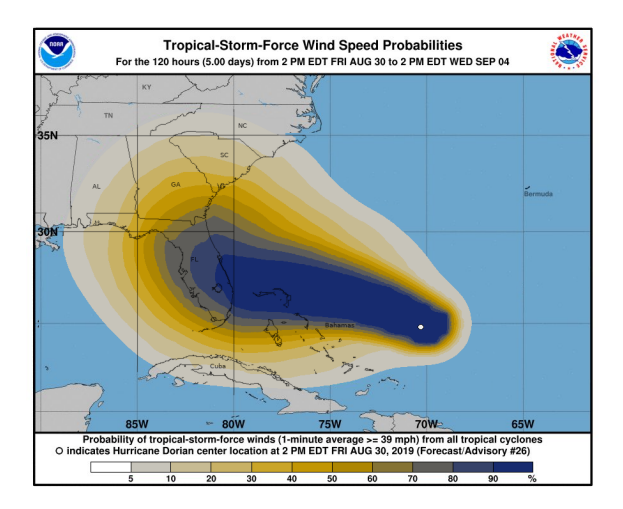

**Risk map:** Probability of wind speeds  $> 39$  mph (63 km h<sup>-1</sup>), 2019-08-30–2019-09-04.

**Source:** National Oceanic and Atmospheric Administration.

**Problems:** Flashy. Color vision deficiency. Grayscale.

**Alternative:** HCL-based sequential palette.

#### **Need tools for:**

- Construction of palettes with better perceptual properties.
- Assessment of color palettes.
- Manipulation of colors.

#### **Need tools for:**

- Construction of palettes with better perceptual properties.
- Assessment of color palettes.
- Manipulation of colors.

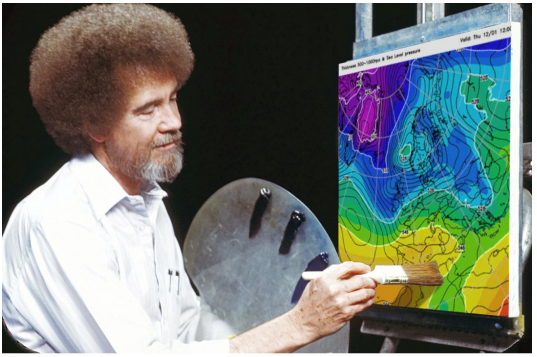

Because Bob Ross would not approve of this!

#### **R package colorspace:**

- Flexible HCL-based color palettes (base graphics, ggplot2, shiny app,  $\dots$ ).
- Color manipulation tools (desaturation, lighten/darken, . . . ).
- Color vision deficiency emulation.
- Visualization of palette properties.

#### **Base R:**

- New default color palette for base graphics.
- hcl.colors(): HCL-based color palettes (fixed/named).
- palette.colors(): Well-established qualitative color palettes.

### HCL vs. RGB

**HCL:** Polar coordinates in CIELUV. Captures perceptual dimensions of the human visual system very well.

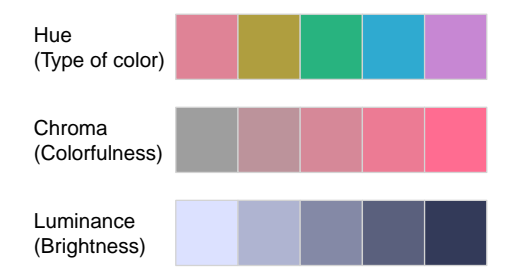

### HCL vs. RGB

**HCL:** Polar coordinates in CIELUV. Captures perceptual dimensions of the human visual system very well.

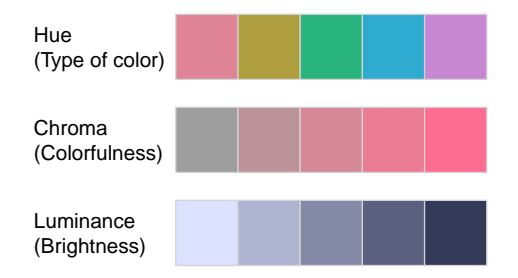

**RGB:** Motivated by how computers/TVs used to generate and still represent color.

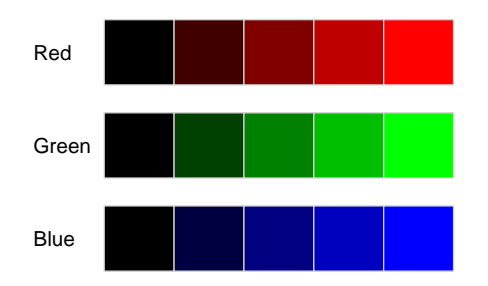

### HCL vs. RGB: The End of the Rainbow

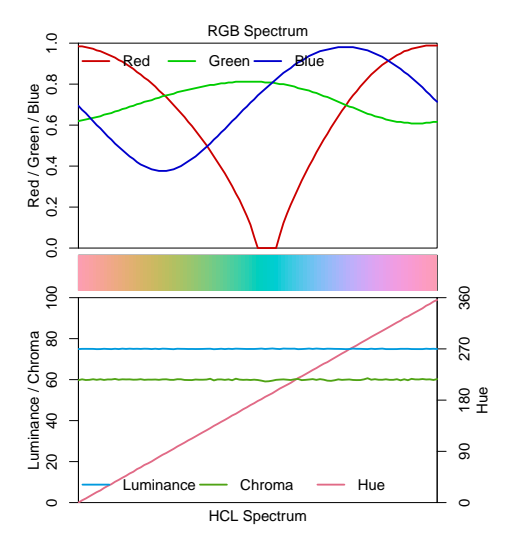

### HCL vs. RGB: The End of the Rainbow

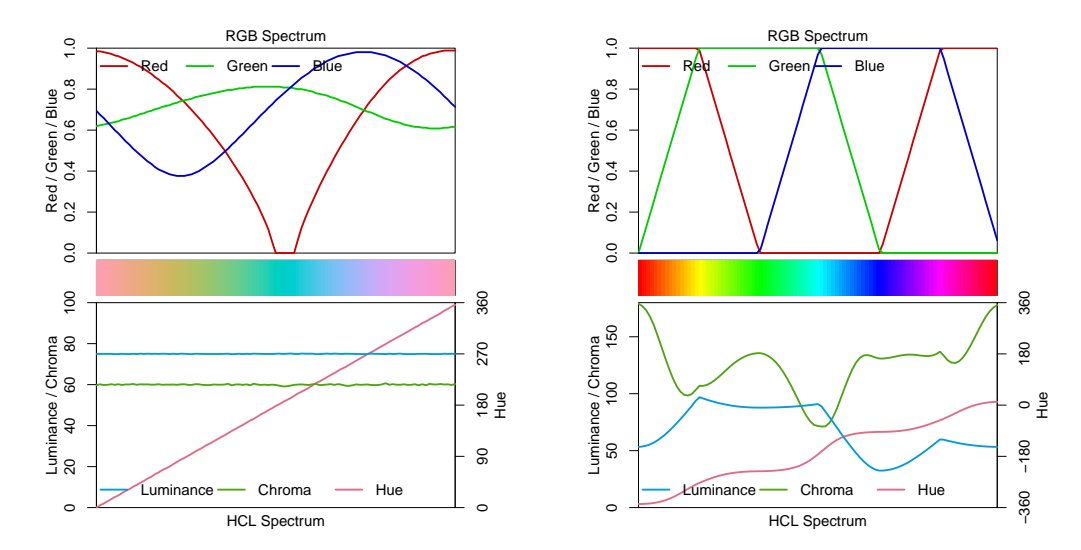

**Qualitative (Set 2)** Color Desaturated **Sequential (Blues 3)** Color Desaturated **Diverging (Green−Brown)** Color Desaturated

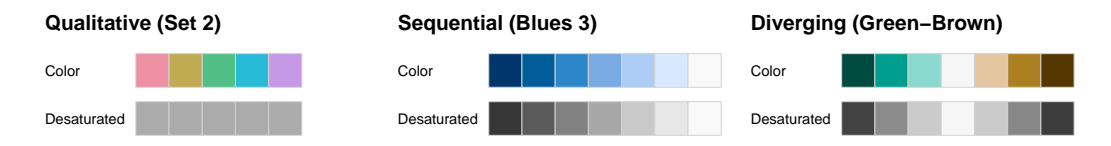

**Qualitative:** For categorical information with no particular ordering. Luminance differences should be limited.

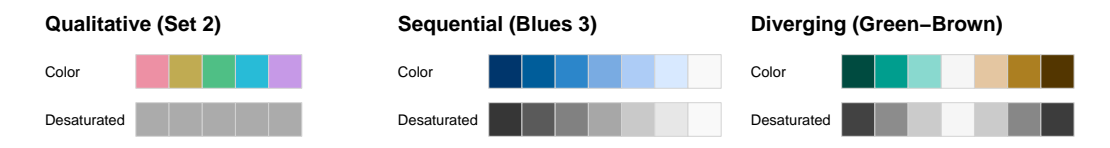

**Qualitative:** For categorical information with no particular ordering. Luminance differences should be limited.

**Sequential:** For ordered/numeric information from high to low (or vice versa).

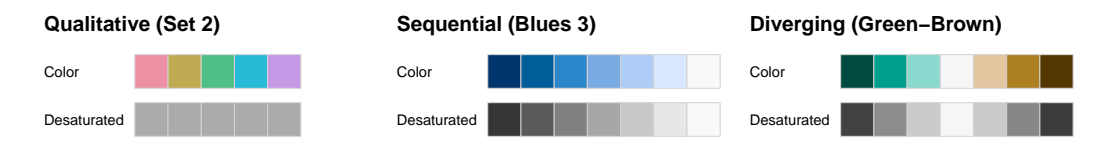

**Qualitative:** For categorical information with no particular ordering. Luminance differences should be limited.

**Sequential:** For ordered/numeric information from high to low (or vice versa).

**Diverging:** For ordered/numeric information diverging from a central neutral value to two extremes.

**Sequential:** Luminance contrast is crucial (dark to light or vice versa).

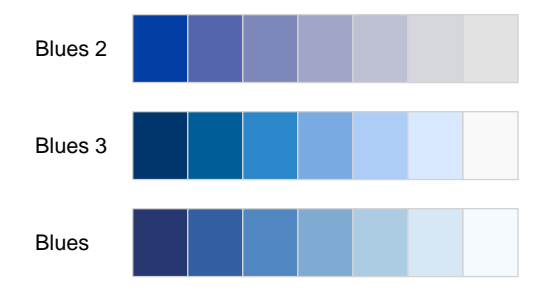

**Blues 2:** Single hue. Decreasing chroma with increasing luminance.

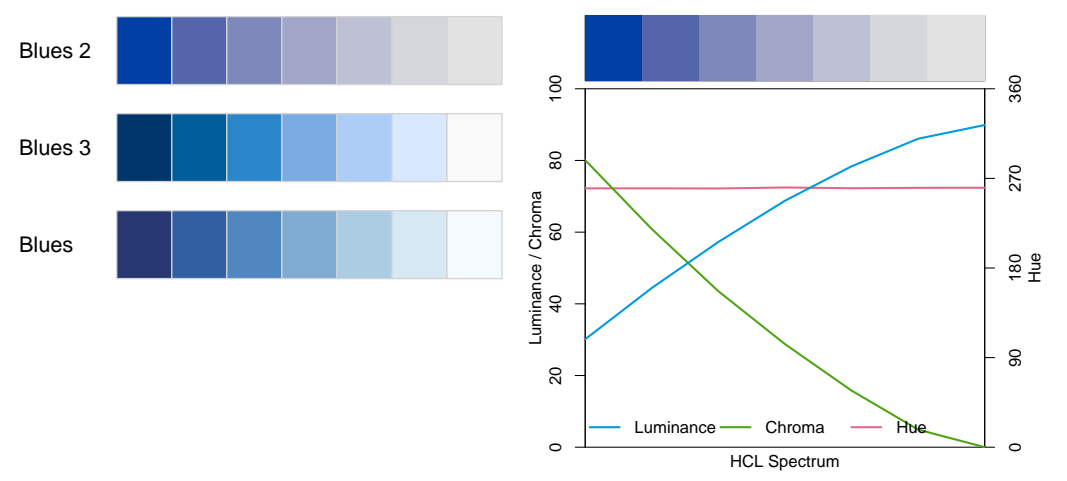

**Blues 3:** Single hue. Triangular chroma to achieve higher luminance contrast.

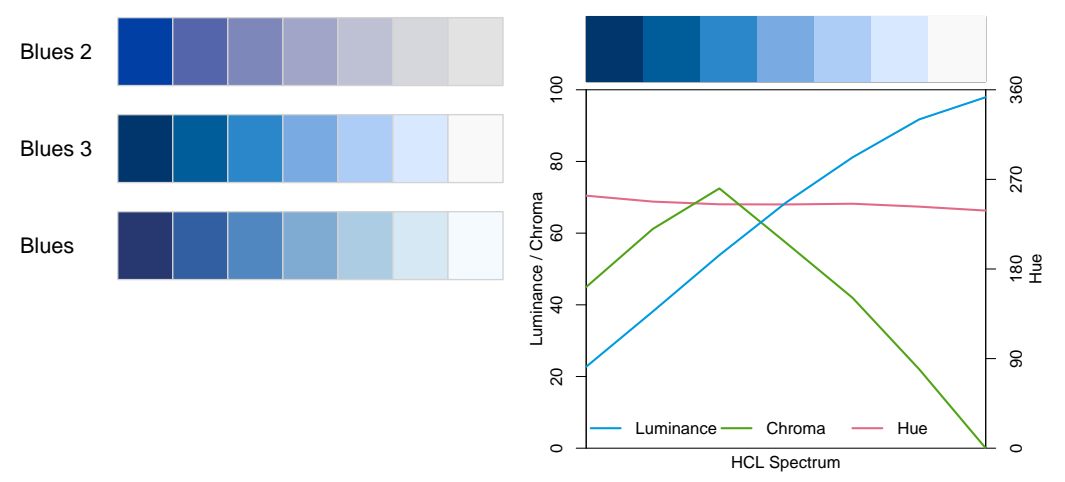

**Blues:** Multi hue. Triangular chroma. High luminance contrast.

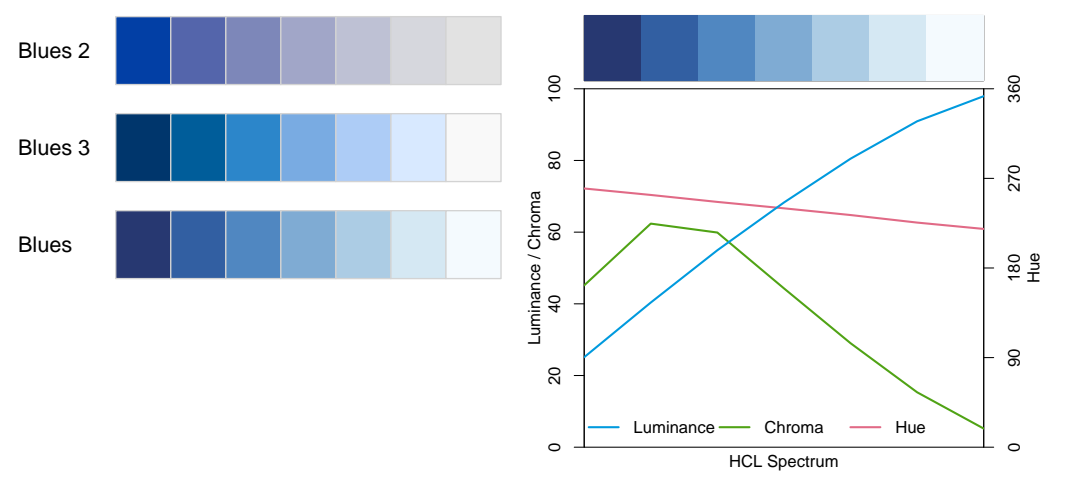

NOAA original

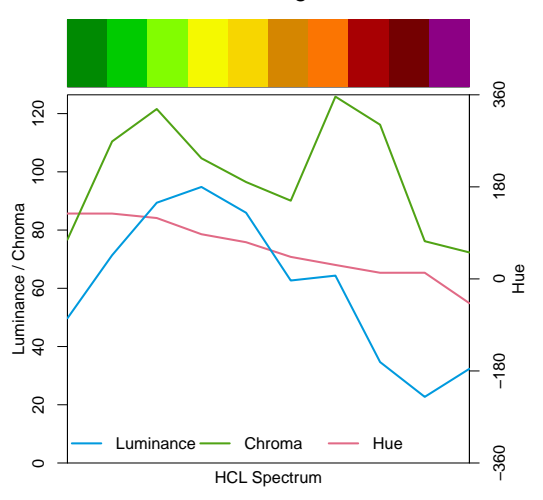

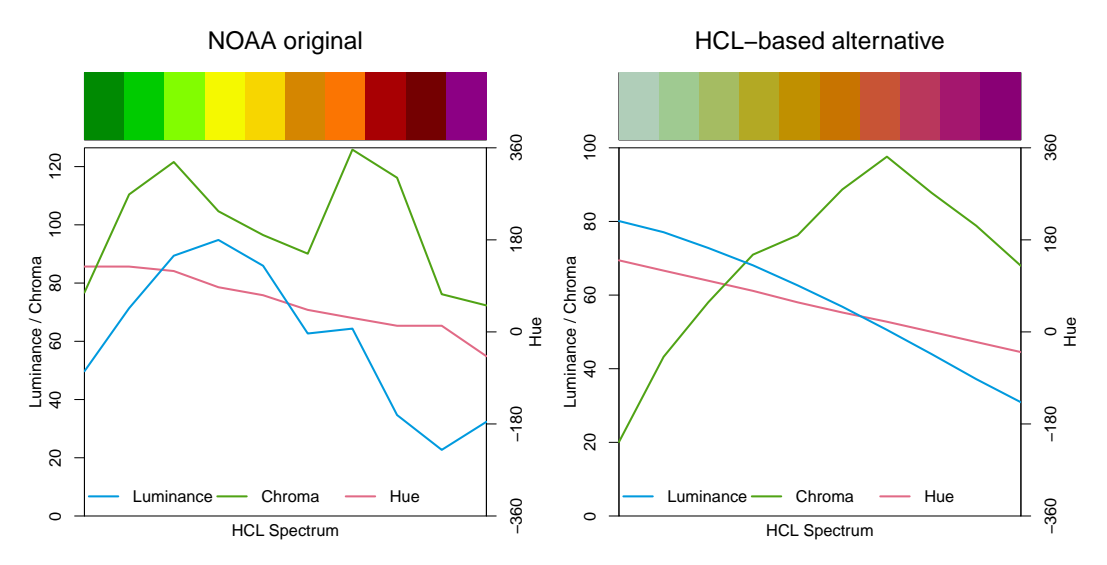

**Diverging:** Combine two sequential palettes with balanced chroma/luminance.

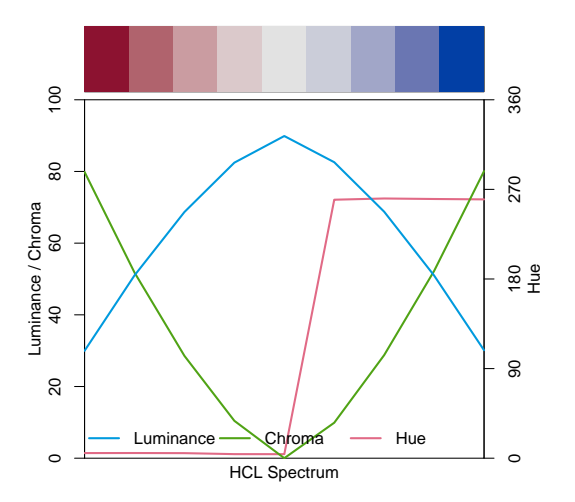

**Diverging:** Combine two sequential palettes with balanced chroma/luminance.

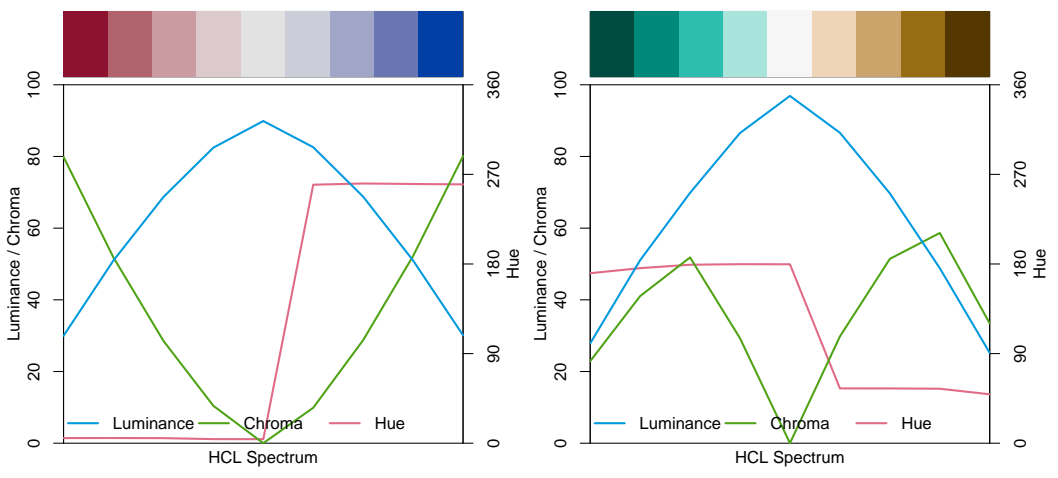

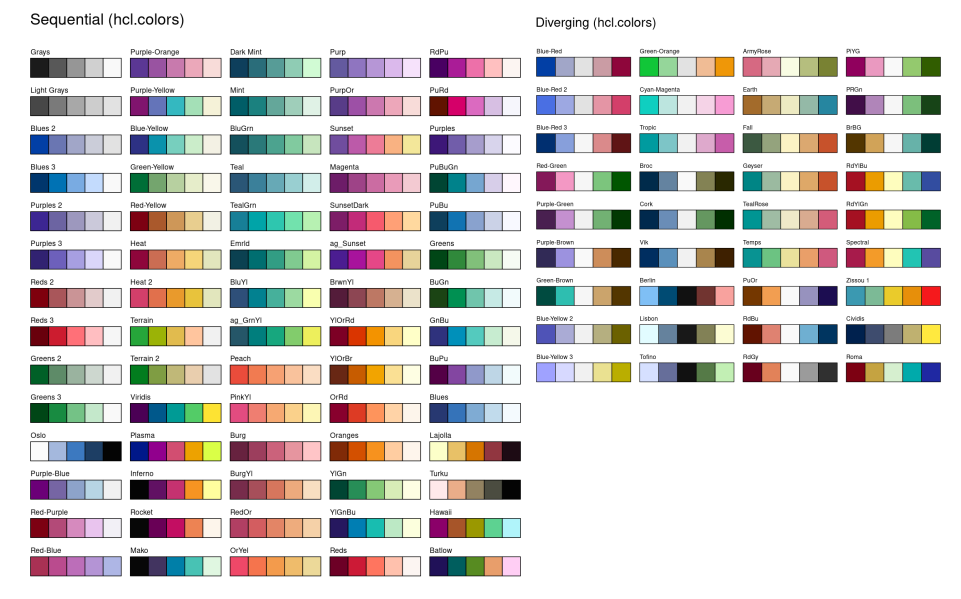

ColorBrewer.org: YlGnBu

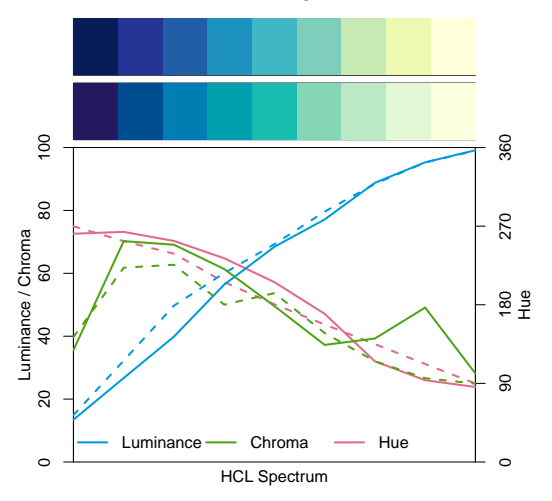

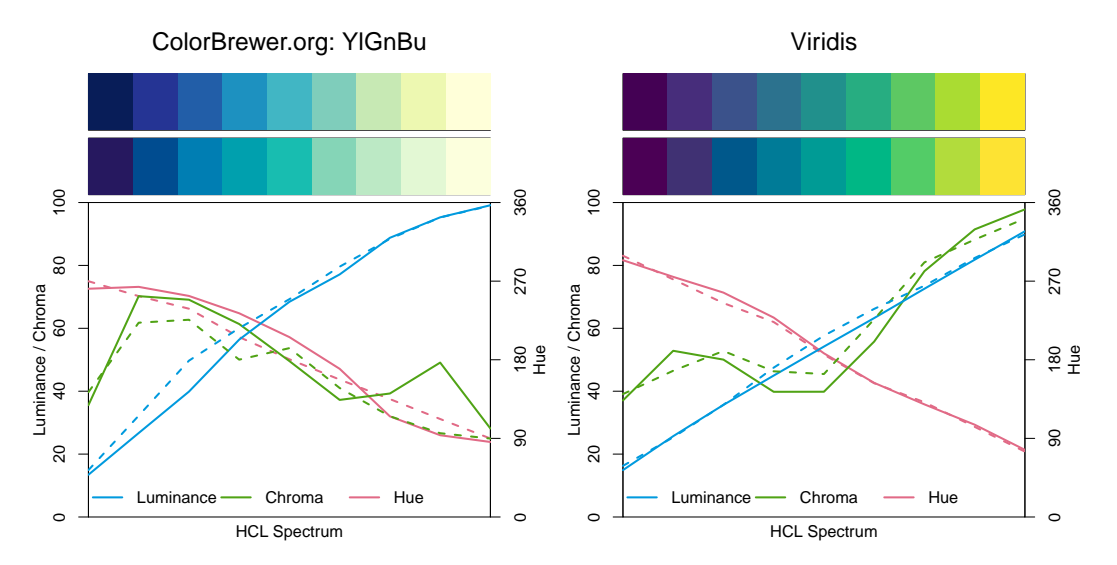

#### **R package colorspace:**

- Flexible HCL-based palettes: qualitative\_hcl(), sequential\_hcl(), diverging\_hcl().
- Named palettes available, can be easily modified.
- ggplot2 scales: scale\_<aesthetic>\_<datatype>\_<colorscale>().

#### **Base R:**

- hcl.colors(): Named HCL-based palettes, no modifications.
- palette.colors(): Well-established qualitative palettes.

**Qualitative:** Lack of luminance contrasts critical for color vision deficiencies.

```
R> hcl.colors(6, palette = "Dark 3") |>
+ swatchplot(cvd = TRUE)
 Original
  Deuteranope
  Protanope
  Tritanope
  Desaturated
```
**Qualitative:** New default base "R4" palette with limited luminance differences.

```
R> palette.colors(7, palette = "R4")[-1] |>
+ swatchplot(cvd = TRUE)
```
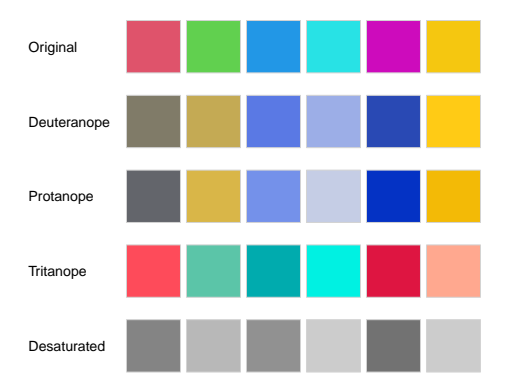

**Qualitative:** "Okabe-Ito" palette very robust under color vision deficiencies.

```
R> palette.colors(8, palette = "Okabe-Ito")[-1] |>
+ swatchplot(cvd = TRUE)
```
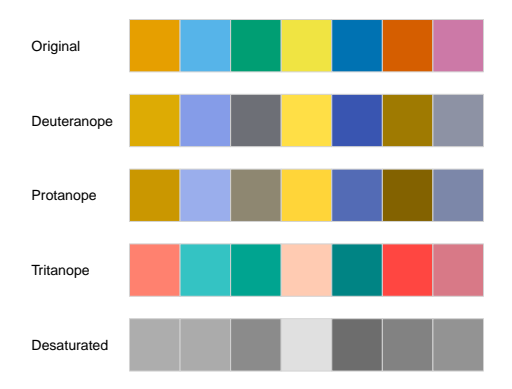

#### Qualitative (palette.colors)

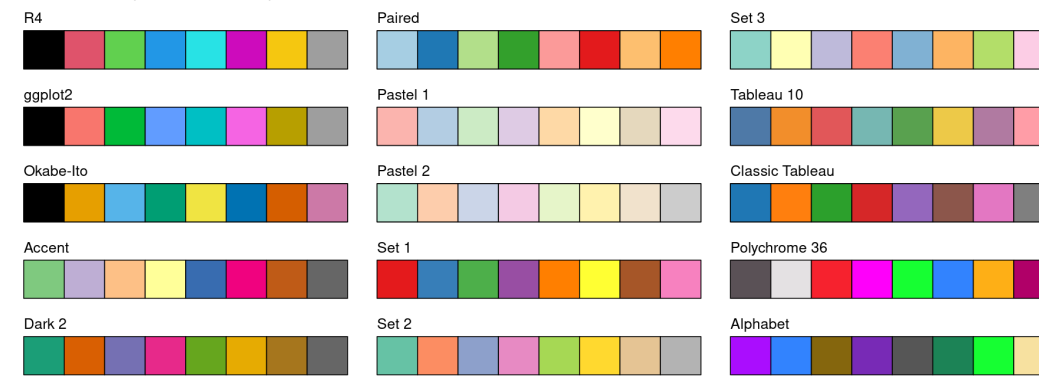

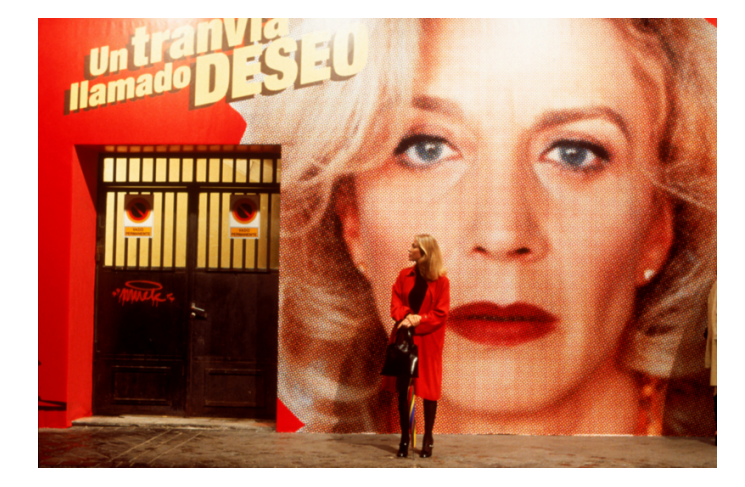

**Movie:** Todo sobre mi madre (All About My Mother, 1999)

**Source:** Sony Pictures Classics via MoMA

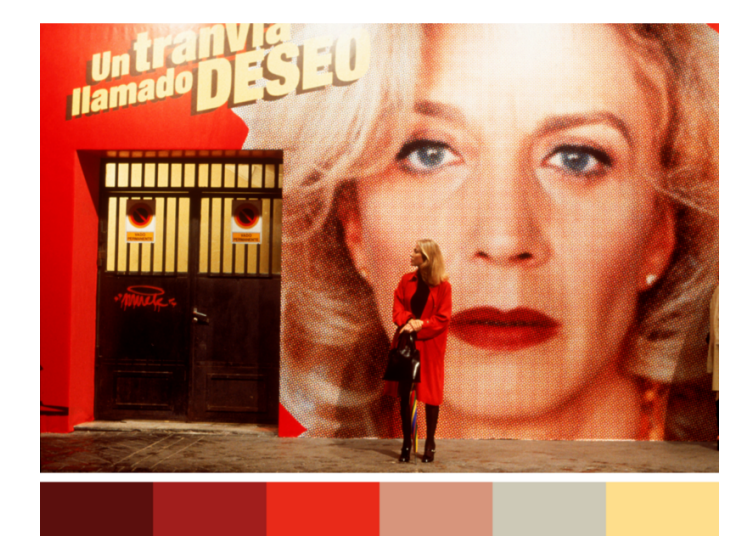

**Movie:** Todo sobre mi madre (All About My Mother, 1999)

**Source:** Sony Pictures Classics via MoMA

**Palette:** Hadley Mendelsohn

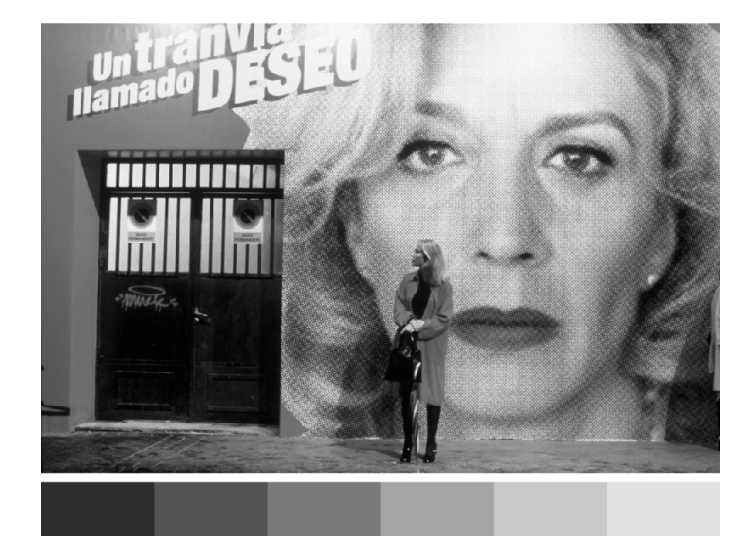

**Movie:** Todo sobre mi madre (All About My Mother, 1999)

**Source:** Sony Pictures Classics via MoMA

**Palette:** Hadley Mendelsohn

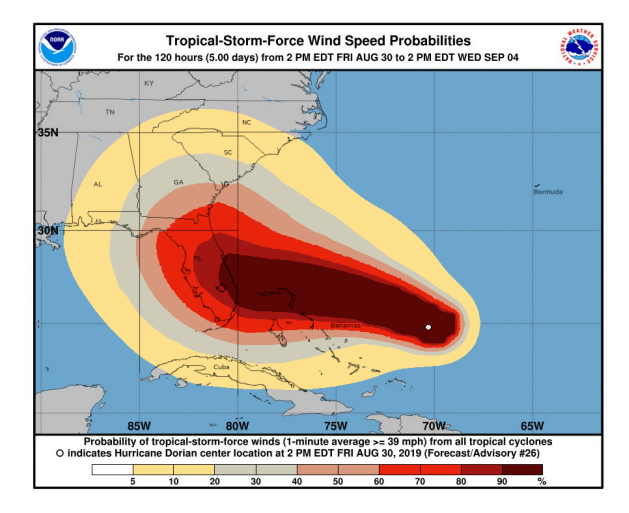

**Palette:** Todo sobre mi madre

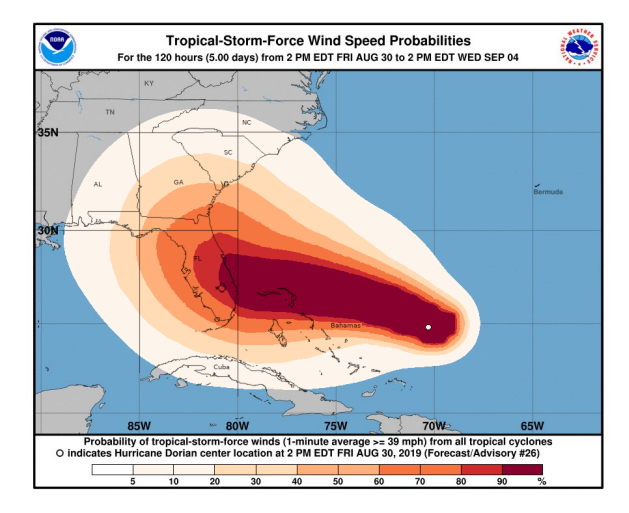

**Palette:** OrRd (ColorBrewer.org, HCL version)

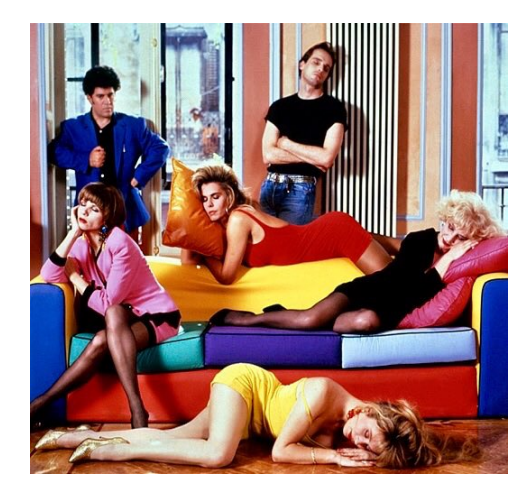

**Movie:** Tacones lejanos (High Heels, 1991)

**Source:** El Deseo S.A. via Twitter

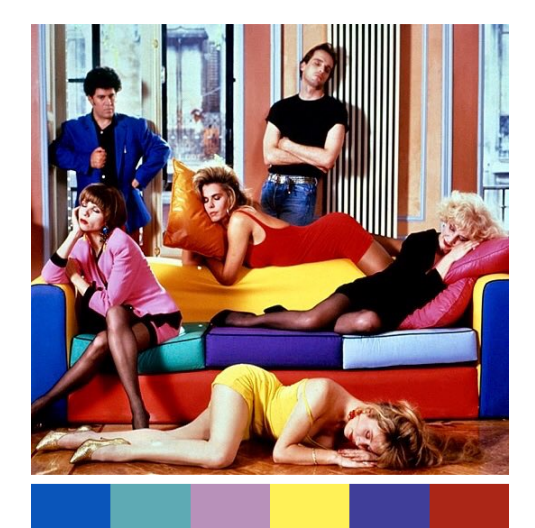

**Movie:** Tacones lejanos (High Heels, 1991)

**Source:** El Deseo S.A. via Twitter

**Palette:** Bibiana Fernandez

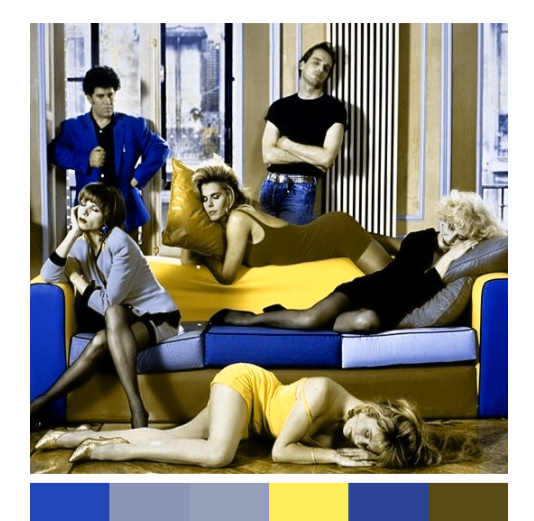

**Movie:** Tacones lejanos (High Heels, 1991)

**Source:** El Deseo S.A. via Twitter

**Palette:** Bibiana Fernandez

## R package colorspace

**Origin of the package:** Convert colors between various three-dimensional representations of color.

**In particular:** From the perceptually-based HCL (Hue-Chroma-Luminance) to standard Red-Green-Blue (sRGB, and corresponding hex codes) space.

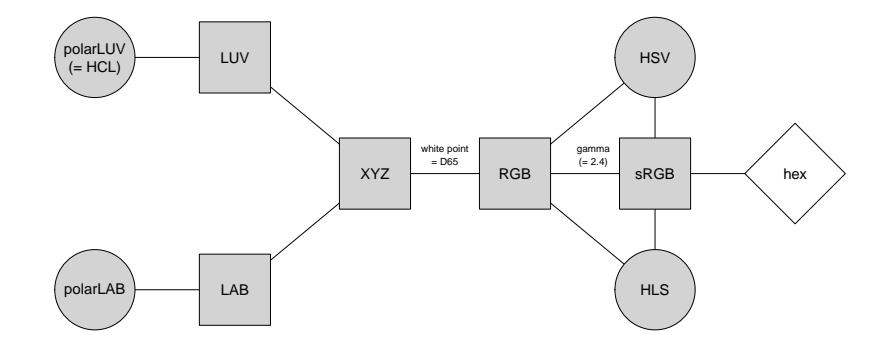

### Visualization and assessment

**Visualizations:** Based on vector of colors.

- swatchplot(): Color swatches.
- specplot(): Spectrum of HCL and/or RGB trajectories.
- hclplot(): Trajectories in 2-dimensional HCL space projections.
- demoplot(): Illustrations of typical (and simplified) statistical graphics.

### Visualization and assessment: hclplot()

```
R> hclplot(qualitative_hcl(7, palette = "Set 2"))
R> hclplot( sequential_hcl(7, palette = "Blues 3"))
R> hclplot( diverging_hcl(7, palette = "Blue-Red"))
```
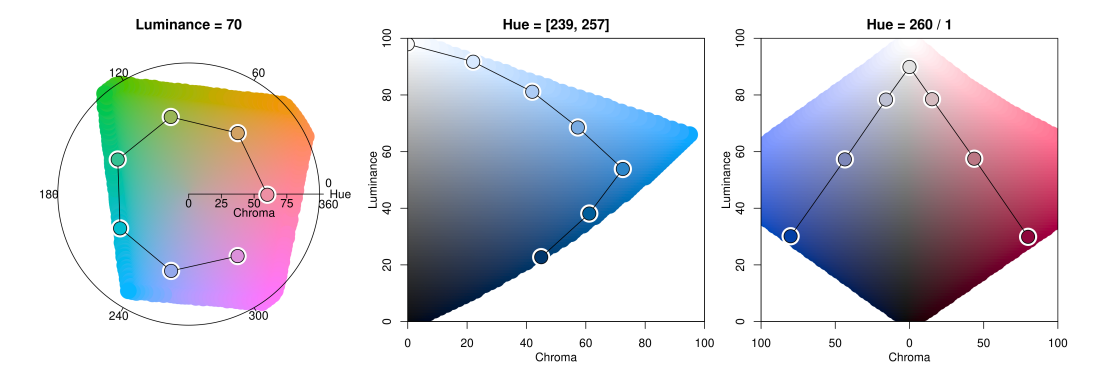

## Visualization and assessment: demoplot()

```
R > c1 <- sequential_hcl(5, palette = "Heat")
R > demoplot(cl, type = "...")
```
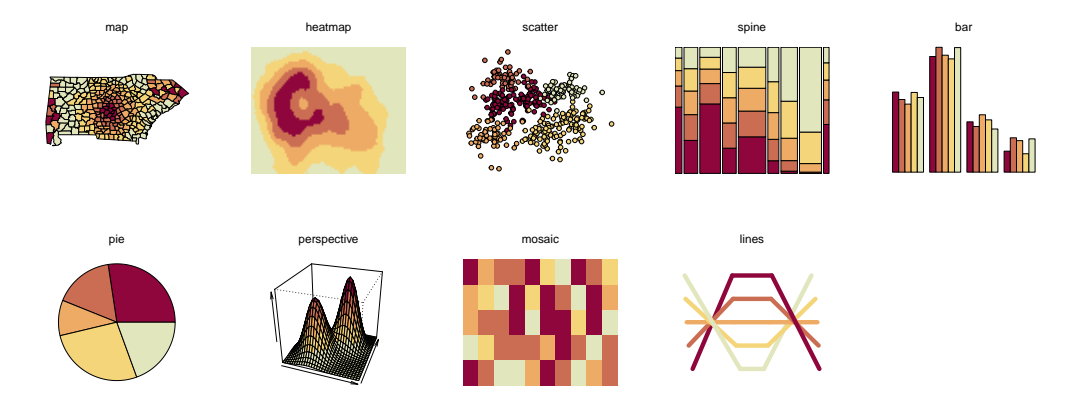

## Color vision deficiency

**Emulate:** Color vision deficiencies.

- deutan(): Deuteranopia (green deficient).
- protan(): Protanopia (red deficient).
- tritan(): Tritanopia (blue deficient).

**Example:** Maunga Whau volcano data.

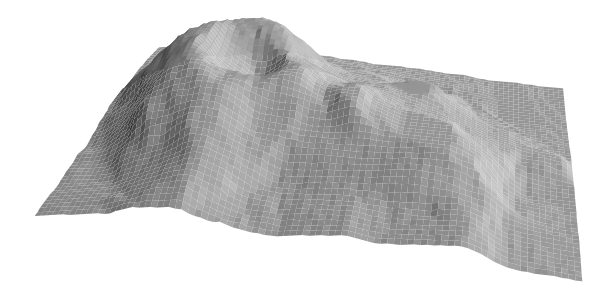

# Color vision deficiency

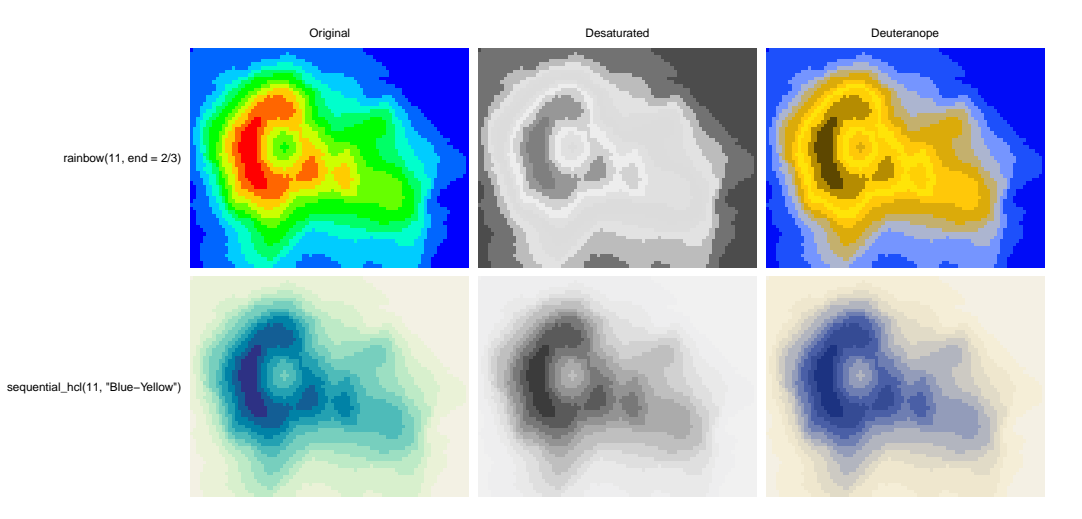

## Color apps

**Facilitate exploration:** Graphical user interfaces as shiny apps.

- Palette constructor: choose\_palette() or hclwizard() (also in tcltk).
- Color picker: choose\_color() or hcl\_color\_picker().
- Color vision deficiency emulator: cvd\_emulator().

**Online versions:** <https://hclwizard.org/>

## Color apps: choose\_palette() / hclwizard()

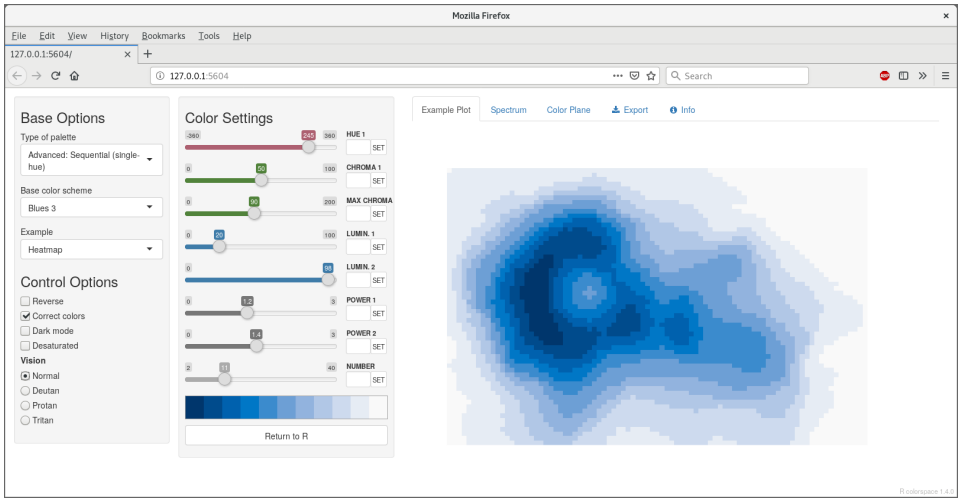

## Color apps: choose\_color() / hcl\_color\_picker()

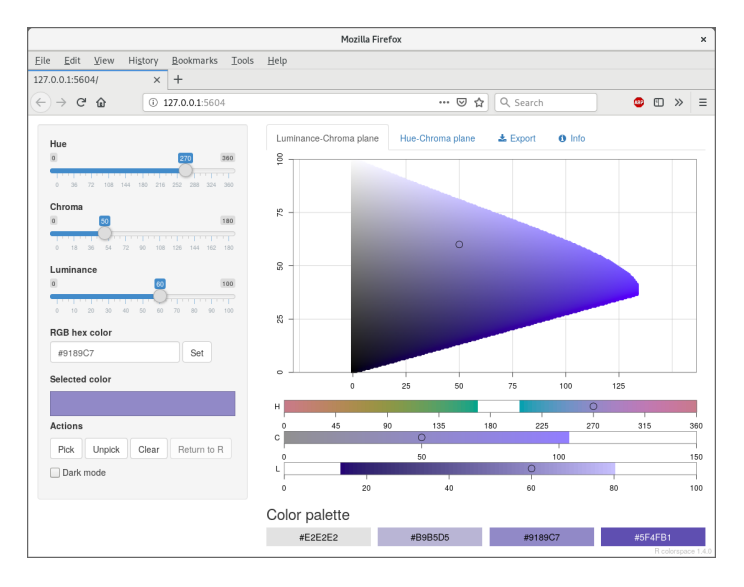

## Color apps: cvd\_emulator()

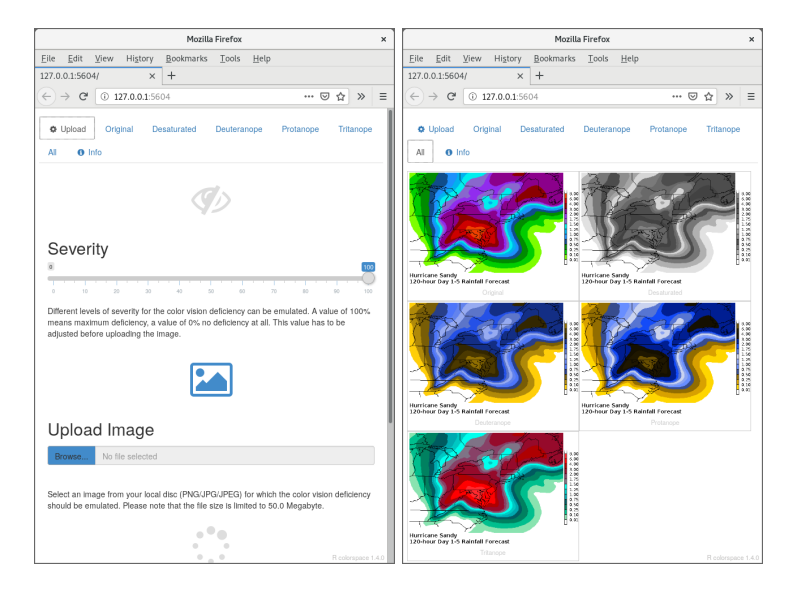

### Recommendations

#### **Colors and palettes:**

- Check whether color is appropriate for coding your information.
- Use appropriate type of palette.
- Don't reinvent the wheel, start out from well-established palettes.
- For areas use light colors (higher luminance, lower chroma).
- For points/lines darker colors are needed (lower luminance, higher chroma).
- Check robustness of palette.

### Recommendations

#### **Colors and palettes:**

- Check whether color is appropriate for coding your information.
- Use appropriate type of palette.
- Don't reinvent the wheel, start out from well-established palettes.
- For areas use light colors (higher luminance, lower chroma).
- For points/lines darker colors are needed (lower luminance, higher chroma).
- Check robustness of palette.

### **R:**

- *colorspace* facilitates exploration, manipulation, and assessment.
- HCL approximations of palettes from RColorBrewer, rcartocolor, scico, ...
- Prespecified palettes are also easily available in base R.

### References

Zeileis A, Fisher JC, Hornik K, Ihaka R, McWhite CD, Murrell P, Stauffer R, Wilke CO (2020). "colorspace: A Toolbox for Manipulating and Assessing Colors and Palettes." Journal of Statistical Software, **96**(1), 1–49. [doi:10.18637/jss.v096.i01](https://doi.org/10.18637/jss.v096.i01)

Zeileis A, Murrell P, Maechler M, Sarkar D (2019). "A New palette() for R." R Foundation Blog. <https://developer.R-project.org/Blog/public/2019/11/21/a-new-palette-for-r/>

Zeileis A, Murrell P (2019). "HCL-Based Color Palettes in grDevices." R Foundation Blog/ [https://developer.R-project.org/Blog/public/2019/04/01/](https://developer.R-project.org/Blog/public/2019/04/01/hcl-based-color-palettes-in-grdevices/) [hcl-based-color-palettes-in-grdevices/](https://developer.R-project.org/Blog/public/2019/04/01/hcl-based-color-palettes-in-grdevices/)

Stauffer R, Mayr GJ, Dabernig M, Zeileis A (2015). "Somewhere over the Rainbow: How to Make Effective Use of Colors in Meteorological Visualizations." Bulletin of the American Meteorological Society, **96**(2), 203–216. [doi:10.1175/BAMS-D-13-00155.1](https://doi.org/10.1175/BAMS-D-13-00155.1)

Zeileis A, Hornik K, Murrell P (2009). "Escaping RGBland: Selecting Colors for Statistical Graphics." Computational Statistics & Data Analysis, **53**, 3259–3270. [doi:10.1016/j.csda.2008.11.033](https://doi.org/10.1016/j.csda.2008.11.033).

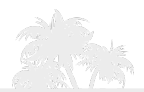

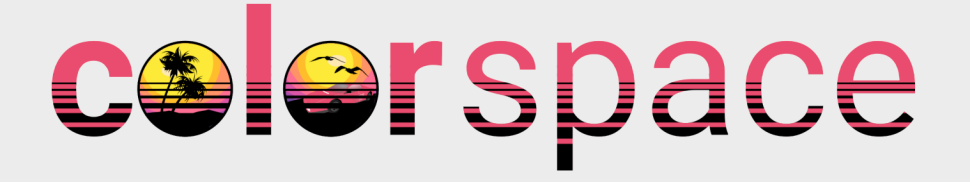

**Web:** <https://www.zeileis.org/>

**Twitter:** [@AchimZeileis](https://twitter.com/AchimZeileis)

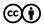